## MVC-Architektur am Beispiel von OLAT

12. Januar 2009

## Gliederung

**[Begriffe](#page-2-0)** 

#### [Umsetzung in OLAT](#page-16-0) [Aufbau des Brasato-Frameworks](#page-17-0)

[Quellen](#page-23-0)

# Begriffe I

#### **MVC**

**>** bezeichnet ein Architekturmuster zur Entwicklung in drei Einheiten:

- **Datenmodell (Model)**
- $\blacktriangleright$  Präsentation (View)
- <span id="page-2-0"></span>**Programmsteuerung (Controller)**

# Begriffe I

#### MVC

**>** bezeichnet ein Architekturmuster zur Strukturierung von Software und der Entwicklung in drei Einheiten:

- **Datenmodell (Model)**
- $\blacktriangleright$  Präsentation (View)
- **Programmsteuerung (Controller)**

▶ Ziel: ein flexibler Programmentwurf, der u. A. eine spätere Änderung oder Erweiterung erleichtert

▶ Wiederverwendbarkeit der einzelnen Komponenten, leichter Austausch dieser

# Begriffe II

#### Modell:

- ▶ enthält die Darzustellenden Daten und meist auch deren Verarbeitung (Berechnungen), die Geschäftslogik
- ▶ Anderungen werden nach dem Entwurfsmuster "Beobachter" bekanntgegeben<br>.

# Begriffe II

#### Modell:

- ▶ enthält die Darzustellenden Daten und meist auch deren Verarbeitung (Berechnungen), die Geschäftslogik
- ▶ Anderungen werden nach dem Entwurfsmuster "Beobachter" bekanntgegeben<br>.

#### Präsentation:

- **Darstellung der jeweiligen Daten aus dem Modell**
- <sup>I</sup> Entgegennahme von Benutzerinteraktionen
- $\triangleright$  verwendet meist das Entwurfsmuster "Kompositum"

## Begriffe III

#### Steuerung:

- ▶ verwaltet eine oder mehrere Präsentationen
- **Immt deren Benutzerinteraktionen entgegen,** wertet diese aus und reagiert entsprechend
- **D** auf Grund der Aktionen entscheidet die Steuerung, welche Daten im Modell verändert werden müssen
- **>** verwendet Entwurfsmuster "Strategie"

## Entwurfsmuster I

#### <span id="page-7-0"></span>Observer: (Beobachter)

 $\triangleright$  Problem: eine/mehrere Komponenten stellen Zustand eines Objekts aus dem Modell dar, Objekts; andererseits soll das Objekt von den Komponenten unabhängig bleiben, also deren Schnittstellen nicht kennen

### Entwurfsmuster I

#### Observer: (Beobachter)

Problem: eine/mehrere Komponenten stellen Zustand eines Objekts aus dem Modell dar, diese kennen gesamte Schnittstelle dieses Objekts; andererseits soll das Objekt von den Komponenten unabhängig bleiben, also deren Schnittstellen nicht kennen

▶ Lösung: das beobachtete Objekt stellt Mechanismus bereit, über den Beobachter sich an-/abmelden können und diese vom Objekt über Änderungen informiert werden; das Objekt muss somit nur eine einheitliche Schnittstelle seiner Beobachter kennen

## Entwurfsmuster II

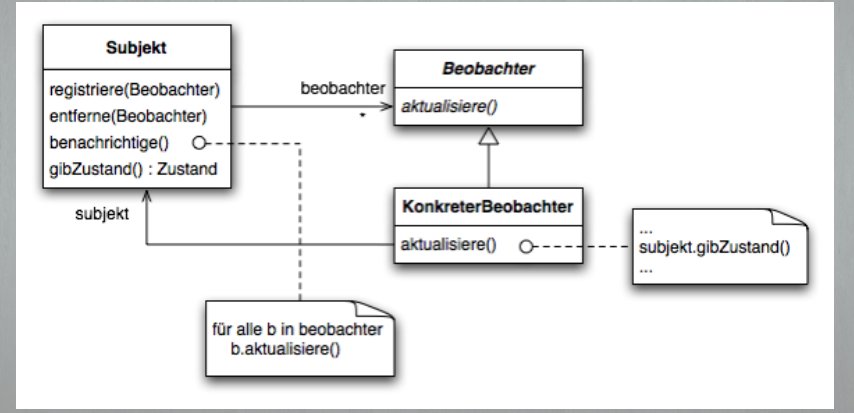

Abbildung: http://de.wikipedia.org/w/index.php?title= Datei:Beobachter-pattern.png&filetimestamp=20080305110419

## Entwurfsmuster III

Kompositum: ▶ Grundidee: Repräsentation von primitiven Objekten sowie deren Behälter in einer abstrakten Klasse; somit können einzelne betrachtet werden

## Entwurfsmuster III

Kompositum: ▶ Grundidee: Repräsentation von primitiven Objekten sowie deren Behälter in einer abstrakten Klasse; somit können einzelne Objekte, als auch ihre Kompositionen einheitlich betrachtet werden

> $\triangleright$  Verwendung: Implementierung von Teil-Ganzes-Hierarchien; Verbergen der Unterschiede zwischen einzelnen und zusammengesetzten Objekten

## Entwurfsmuster IV

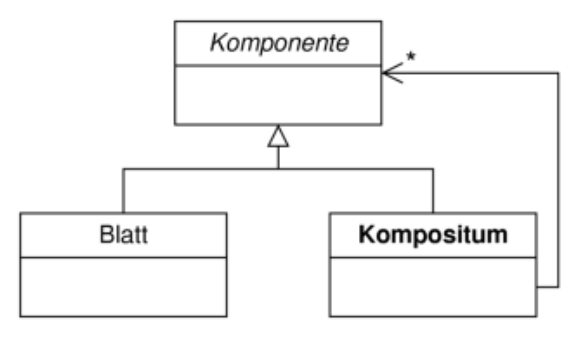

Abbildung: http://de.wikipedia.org/w/index.php?title= Datei:Kompositum Klassen.png&filetimestamp=20060407095951

## Entwurfsmuster V

#### Strategie:

**I Umsetzung meist durch eine Klasse, die eine** 

## Entwurfsmuster V

#### Strategie:

- **I Umsetzung meist durch eine Klasse, die eine**
- $\blacktriangleright$  Anwendung:
	- <sup>I</sup> viele verwandte Objekte unterscheiden sich nur im Verhalten
	- $\triangleright$  unterschiedliche (austauschbare) Varianten eines Algorithmus werden benötigt

## Entwurfsmuster VI

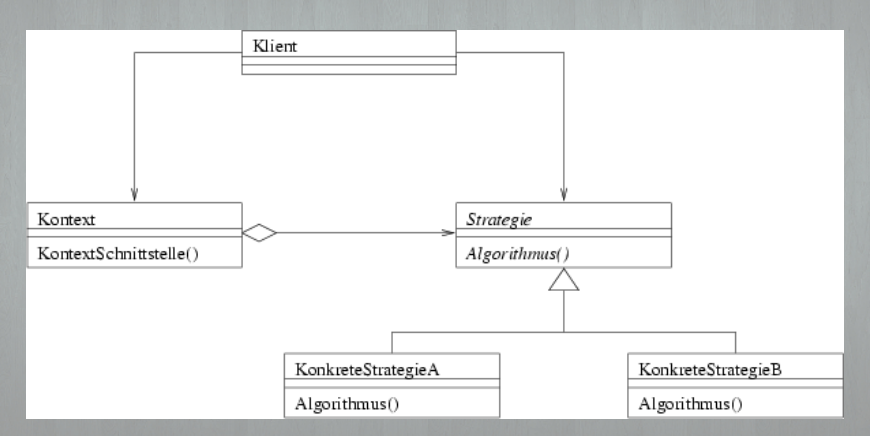

Abbildung: http://de.wikipedia.org/w/index.php?title= Datei:Strategie.png&filetimestamp=20050307081336

## Umsetzung in OLAT

#### OLAT:

- **I Online Learning And Training**
- **IN web-basiertes Learning Management System** (LMS)
- **In basiert auf Java, Open Source**
- ▶ Entwicklung an der Universität Zürich

<span id="page-16-0"></span> $\triangleright$  aus dieser Entwicklung heraus entstand das Brasato-Framework

## Aufbau des Brasato-Frameworks I

- In Brasato-Framework sind die beiden Schichten "Model" und<br>Misutt sehr eng miteinander verhunden View" sehr eng miteinander verbunden
- <span id="page-17-0"></span>▶ werden in einer Klasse zusammengefügt, aber durch verschiedene darunterliegende Klassen und Dateien Schichten ermöglicht

## Aufbau des Brasato-Frameworks I

- In Brasato-Framework sind die beiden Schichten "Model" und<br>Misutt sehr eng miteinander verhunden View" sehr eng miteinander verbunden
- ▶ werden in einer Klasse zusammengefügt, aber durch verschiedene darunterliegende Klassen und Dateien Schichten ermöglicht

#### Modell/View

- ▶ org.olat.core.gui.components.Component
- ► Vereint die Entwurfsmuster "Observer" und Kompositum"
- ™ "wompositam<br>► Schnittstelle zum Anmelden von Überwachern (Controller)
- **In Schnittstelle zum Benachrichtigen der** Uberwacher ¨

## Aufbau des Brasato-Frameworks II

- ▶ abstrakte Basisklasse aller zu präsentierenden Objekte (Kompositum)
- ▶ die Darstellung der Objekte geschieht durch org.olat.core.gui.components.ComponentRenderer

## Aufbau des Brasato-Frameworks II

- ▶ abstrakte Basisklasse aller zu präsentierenden Objekte (Kompositum)
- die Darstellung der Objekte geschieht durch

#### **Component**

- + addListener(controller: Controller)
- + getHTMLRendererSingleton()
- + dispatchRequest(ureq: UserRequest)
- + isDirty()

#### Aufbau des Brasato-Frameworks III

#### Contoller:

▶ org.olat.core.gui.control.Controller

- **Derwendet das Entwurfsmuster "Strategie"**<br>Desiglishtiske Schrittstelle undere Informati
- $\blacktriangleright$  einheitliche Schnittstelle, welche Information über das überwachte Objekt und die zugehörige Aktion erhält

### Aufbau des Brasato-Frameworks III

#### Contoller:

<sup>I</sup> org.olat.core.gui.control.Controller

- **Derwendet das Entwurfsmuster "Strategie"**<br>Desiglishtiske Schrittstelle undere Informati
- $\blacktriangleright$  einheitliche Schnittstelle, welche Information über das überwachte Objekt und die zugehörige Aktion erhält

#### «interface» **Controller**

+ dispatchEvent(ureq: UserRequest, source: Component, event: Event)

## Quellen

▶ Wikipedia, Die freie Enzyklopädie: Model View Controller, Wikimedia Foundation Inc.

## <span id="page-23-0"></span>Vielen Dank für Eure Aufmerksamkeit!